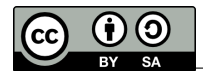

## **Standard Tools**

opt tools are the same tools, compiled in native-code, thus

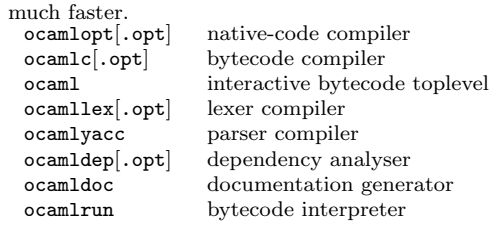

# Compiling

A unit interface must be compiled before its implementation. Here, ocamlopt can replace ocamlc anywhere to target asm. ocamlc -c test.mli compile an interface ocamlc -c test.ml compile an implementation ocamlc -a -o lib.cma test.cmo generate a library ocamlc -o prog test.cmo generate an executable ocamlopt -shared -o p.cmxs test.cmx generate a plugin

#### Generic Arguments

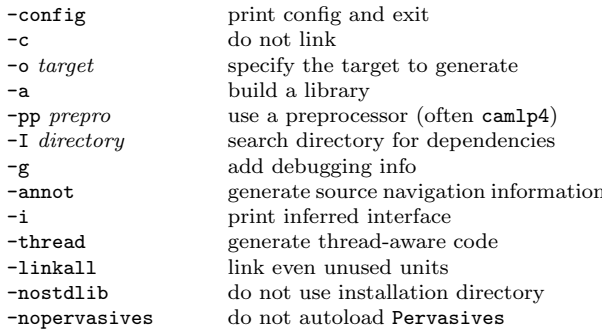

#### Linking with C

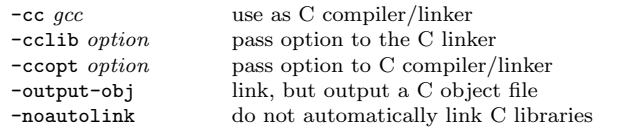

## **Errors and Warnings**

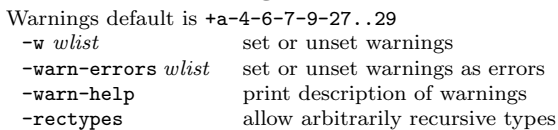

## Native-code Specific Arguments

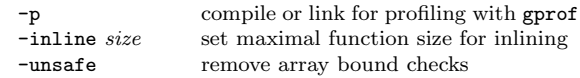

#### **Bytecode Specific Arguments**

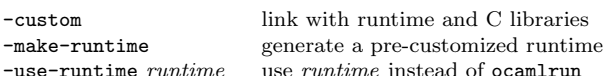

#### **Packing Arguments**

-pack -o  $file.como/cmx$  pack several units in one unit -c -for-pack File compile unit to be packed into File

## **Interactive Toplevel**

Use ;; to terminate and execute what you typed. Building your own: ocamlmktop -o unixtop unix.cma #load "lib.cma";; load a compiled library/unit #use "file.ml";; compile and run a source file #directory "dir";; add directory to search path trace calls to function  $#trace function;$  $#$ untrace  $function$ : stop tracing calls to function  $#$ quit;; quit the toplevel

## **System Variables**

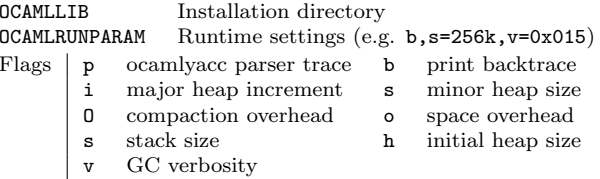

## **Files Extensions**

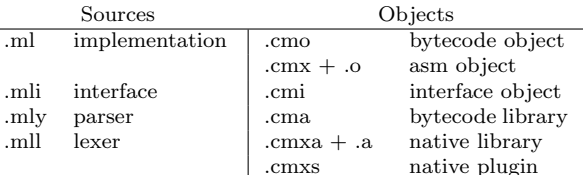

## **Generating Documentation**

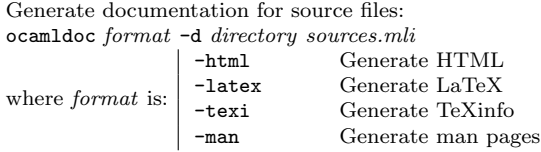

#### Parsing ocamlyacc grammar.mly

will generate grammar.mli and grammar.ml from the grammar specification.  $\mathbf{a}_1$  with debounded info

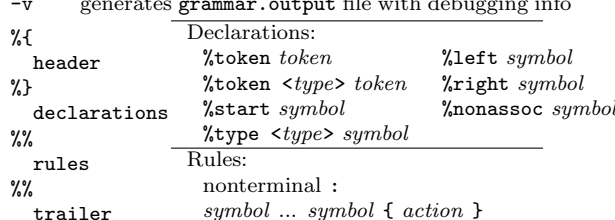

#### $\mid symbol \dots symbol \in action \}$ ; Lexing ocamllex lexer.mll

 $1...$ 

will generate lexer.ml from the lexer specification.  $-v$ generates lexer.output file with debugging info  $\{ header \}$  $let ident = regexp ...$ rule entrypoint  $args =$ parse regexp {  $action$  }  $\| \ldots \|$ Lexing. lexeme lexbuf  $\vert$  regexp { *action* } in *action* to get and entrypoint  $args =$ the current token. parse... and  $\dots$  $\{ \text{ trailer } \}$ 

## **Computing Dependencies**

ocamldep can be used to automatically compute dependencies. It takes in arguments all the source files (.ml and .mli), and some standard compiler arguments:

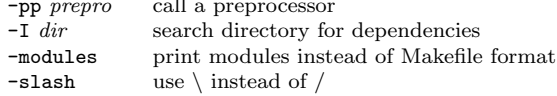

## **Generic Makefile Rules**

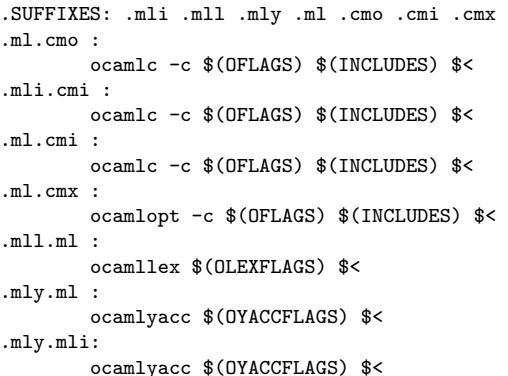